## **Utilisation de** tablor **avec TeXmacs**

Emmanüel Corcelle vient d'écrire un pluin pour utiliser tablor dans une session TeXmacs.

Le répertoire à placer dans /usr/share/texmacs/TeXmacs/plugins/ est téléchargeable à cette adresse :  $\langle h\text{link}|\text{http://dl.getdropbox.com/u/246467/Tablor/tablor.zip}|\rangle$ 

Après avoir enregistré ce répertoire, vous ouvrez une session TeXmacs puis vous cliquez sur Insérer->Session->Tablor et vous obtenez un nouvel onglet dans la barre de menu.

## Tablor]  $\begin{bmatrix} 0 & 0 \\ 0 & -1 \end{bmatrix}$   $\text{TU} \left[ -\infinity, +\infinity \right], \quad 1, \quad x^2, 1, n, \ \text{v} \right)$ \\end{TV} ~ % 2e crochet : valeurs interdites ~

| $\boldsymbol{x}$ | -œ                    |  |  |
|------------------|-----------------------|--|--|
| Signe de $f'(x)$ |                       |  |  |
| Variations de    | $+\infty$<br>$+\circ$ |  |  |

Tablor] \\begin{TSq} ~ TSq("Q", [sin(2\*x)], [cos(x)], [-pi,pi], t, \\tv) ~  $\lvert \text{TSq} \rvert$ 

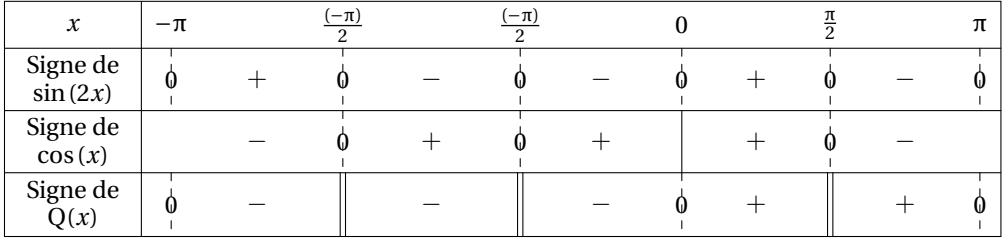

Tablor]